new Smartphone ( "**SAMSUNG**", "**GALAXY S23**", **8**, **128** );

**Smartphone mioSP** =

**(object sender, EventArgs e)**

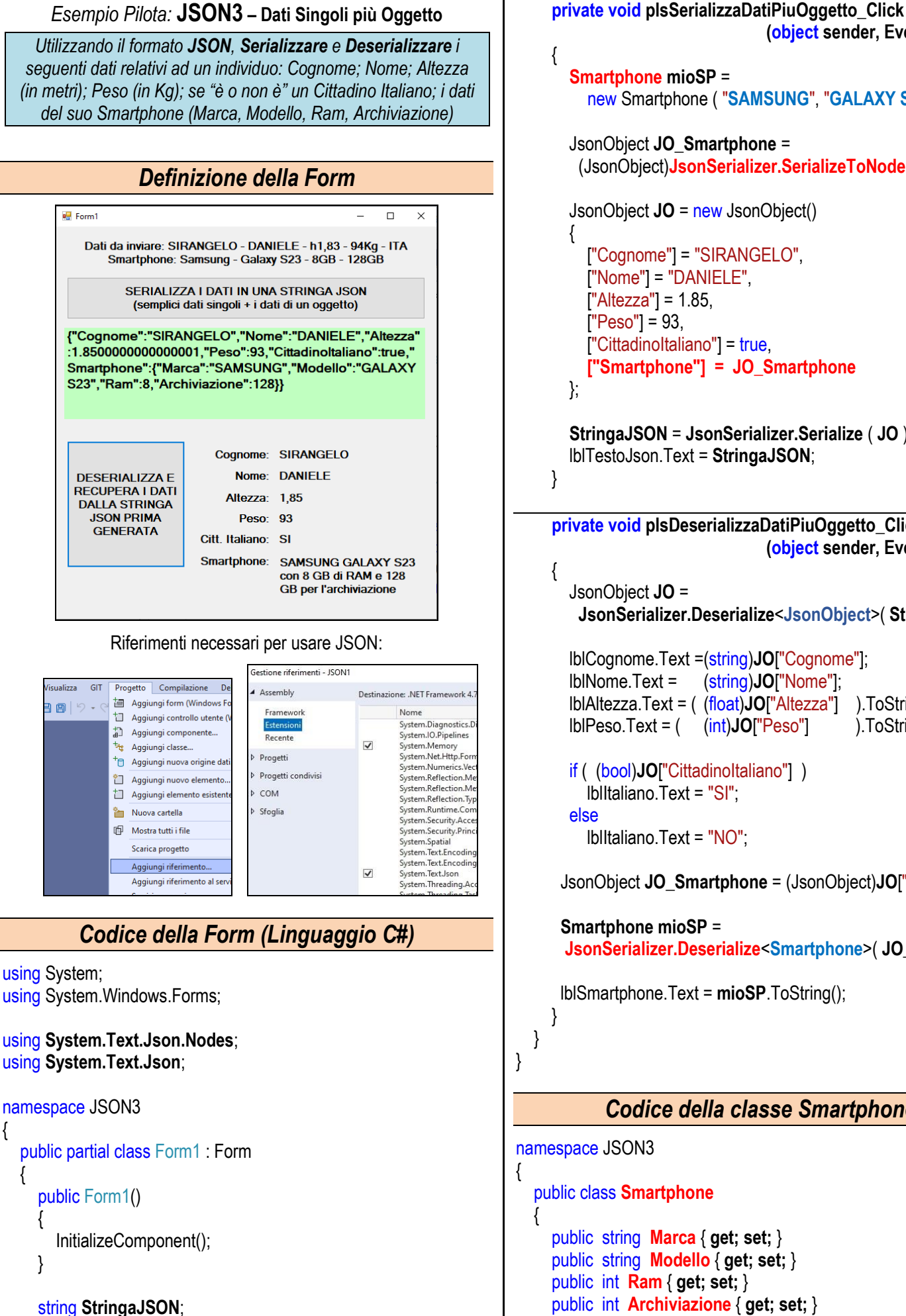

```
 JsonObject JO_Smartphone = 
        (JsonObject)JsonSerializer.SerializeToNode ( mioSP );
        JsonObject JO = new JsonObject()
          ["Cognome"] = "SIRANGELO",
          ["Nome"] = "DANIELE",
         ["A \text{ltezza}"] = 1.85,['Peso"] = 93, ["CittadinoItaliano"] = true,
          ["Smartphone"] = JO_Smartphone
        };
        StringaJSON = JsonSerializer.Serialize ( JO );
        lblTestoJson.Text = StringaJSON;
      private void plsDeserializzaDatiPiuOggetto_Click
                                  (object sender, EventArgs e)
        JsonObject JO =
        JsonSerializer.Deserialize<JsonObject>( StringaJSON );
        lblCognome.Text =(string)JO["Cognome"];
        lblNome.Text = (string)JO["Nome"];
        lblAltezza.Text = ( (float)JO["Altezza"] ).ToString();
        lblPeso.Text = ( (int)JO["Peso"] ).ToString();
        if ( (bool)JO["CittadinoItaliano"] )
          lblItaliano.Text = "SI";
        else
          lblItaliano.Text = "NO";
       JsonObject JO_Smartphone = (JsonObject)JO["Smartphone"];
       Smartphone mioSP =
       JsonSerializer.Deserialize<Smartphone>( JO_Smartphone );
       lblSmartphone.Text = mioSP.ToString();
            Codice della classe Smartphone
namespace JSON3
   public class Smartphone
      public string Marca { get; set; }
      public string Modello { get; set; }
      public int Ram { get; set; }
```
// i Parametri del Costruttore devono avere

// stesso nome dei relativi Attributi e/o Property …

```
 public Smartphone ( string Marca, string Modello,
                    int Ram, int Archiviazione)
 {
```

```
 this.Marca = Marca;
   this.Modello = Modello;
   this.Ram = Ram;
   this.Archiviazione = Archiviazione;
 }
```
 **public override string ToString ( )**

{

}

 } }

 return **Marca** + " " + **Modello** + " con " + **Ram** + " GB di RAM e " + **Archiviazione** + " GB per l'archiviazione";

**Classe QUARTA Informatica** Pagina 2 Pagina 2 Prof. SIRANGELO DANIELE